## **ESTADO DE SANTA CATARINA** PREFEITURA MUNICIPAL UNIAO DO OESTE

CNPJ: 78 505 591/0001 46 AVENIDA SÃO LUIZ, 531  $C.E.P.$ 89845-000 União do Oeste SC

## **TOMADA DE PREÇO** Nr.: 29/2020 - TP

Folha: 1/1

## **OBJETO DA LICITACÃO:**

CONTRATAÇÃO DE EMPRESA ESPECIALIZADA PARA PRESTAÇÃO DE SERVIÇOS DE COLETA, TRANSPORTE E DESTINAÇÃO FINAL DE RESÍDUOS SÓLIDOS RURAIS DO MUNICÍPIO DE UNIÃO DO OESTE - SC

## ATA DE REUNIÃO DE JULGAMENTO DE PROPOSTAS Nr. 8/2020 (Sequência: 2)

Ao(s) 5 de Junho de 2020, às 08:30 horas, na sede da(o) PREFEITURA MUNICIPAL UNIAO DO OESTE reuniram-se os membros da Comissão de Licitação, desiginada pela(o) Decreto nº 4331, para julgamento das propostas de preço das proponentes habilitadas para fornecimento e/ou execução dos litens descritos no Processo Licitatório nº 29/2020, Licitação nº 29/2020 - TP, na modalidade de Tomada de Preço p/ Compras e Serviços.

Inicialmente procedeu-se a leitura do teor das propostas para estudo e análise de preço e outros fatores previstos no edital. Logo após julgadas as discriminando propostas. comissão emitiu  $^{\circ}$  0 parecer  $o(s)$ vencedor(es) conforme segue abaixo  $\mathbf{a}$ 

Deu-se inicio a abertura do envelope da proposta da empresa; Em analise pela comissão constatou-se que a Parecer da Comissão: proposta da empresa participante está de acordo com o exigido no edital. Findas as etapas do processo de licitação,<br>a presidente da comissão declarou vencedora do processo nº 29/2020, TP n. 04/2020, a empresa abaixo listad seu respectivo item vencedor:

4419 - RECICLEPLAS SERVICOS DE COLETA LTDA Participante:

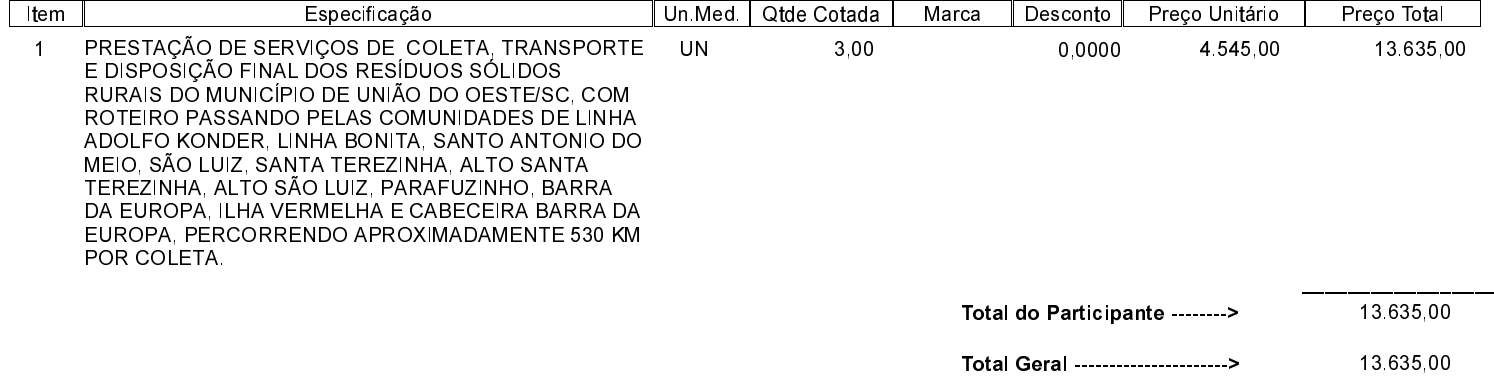

Nada mais havendo a tratar, foi encerrada a reunião de julgamento, da qual foi assinada a presente ata pela Comissão de Licitação.

União do Oeste, 5 de Junho de 2020

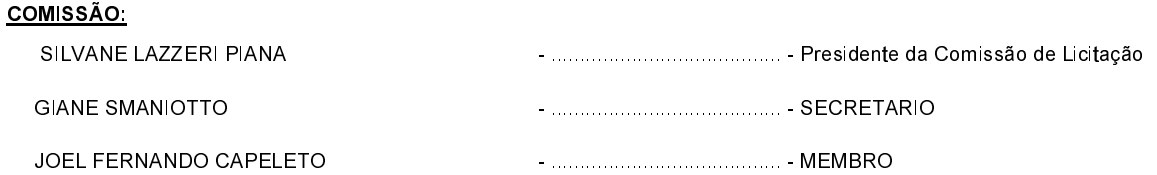